# **IOTest**® **CD19-PE**

**КАТАЛОЖНЫЙ НОМЕР** A07769

100 тестов; 2 мл 20 мкл / тест

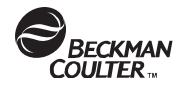

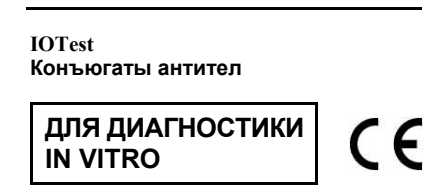

### **НАЗНАЧЕНИЕ**

Данные конъюгированные с флуорохромом антитела позволяют идентифицировать клетки, экспрессирующие антиген CD19, и выполнить их подсчет. Для анализа используются биологические образцы человека. Исследование проводится методом проточной цитофлуориметрии.

## **ПРИНЦИП АНАЛИЗА**

Данный тест основан на способности<br>специфических моноклональных антител специфических моноклональных антител связываться с антигенными детерминантами на поверхности лейкоцитов.

При инкубации образца с реагентом IOTest происходит окрашивание лейкоцитов. Затем выполняется лизис эритроцитов. Интактные лейкоциты анализируются на проточном цитофлуориметре.

Проточный цитометр измеряет светорассеяние и флуоресценцию клеток. Он позволяет выделить интерествовали на диаграмме, отображающей светорассеяние в боковом<br>направлении (Side Scatter или SS) и направлении (Side Scatter или светорассеяние в прямом направлении под малыми углами (Forward Scatter или FS). Для<br>выбора анализируемых популяций можно выбора анализируемых популяций можно<br>использовать различные двупараметровые лвупараметровые диаграммы в зависимости от используемого приложения.

Прибор выполняет анализ флуоресценции выбранной популяции, распознавая окрашенные и неокрашенные клетки. Результат представляется в виде процентного содержания положительных клеток от всех клеток выбранной популяции.

#### **ПРИМЕРЫ КЛИНИЧЕСКОГО ПРИМЕНЕНИЯ**

Характеристика и подсчет популяций В-лимфоцитов<br>при иммунной системы: при нарушениях иммунодефицитных состояниях, аутоиммунных заболеваниях, реакциях гиперчувствительности, вирусных инфекциях, восстановлении иммунной системы после пересадки костного мозга и/или органов. Фенотипирование субпопуляций CD19+ при злокачественных заболеваниях крови, таких как лимфома и лейкоз (1 - 4).

# **ХРАНЕНИЕ И СТАБИЛЬНОСТЬ**

До и после распечатки флакона жидкие конъюгаты антител необходимо хранить при температуре 2 - 8°C в защищенном от света месте.

Стабильность нераспечатанного реагента приводится на этикетке флакона.

Стабильность распечатанного реагента 90 дней.

#### **ВНИМАНИЕ**

- 1. Не используйте реагент с истекшим сроком годности.
- 2. Не замораживайте реагент.
- 3. Перед использованием необходимо уравновесить реагент при комнатной температуре (18 – 25°C).
- 4. Воздействие света необходимо свести к минимуму.

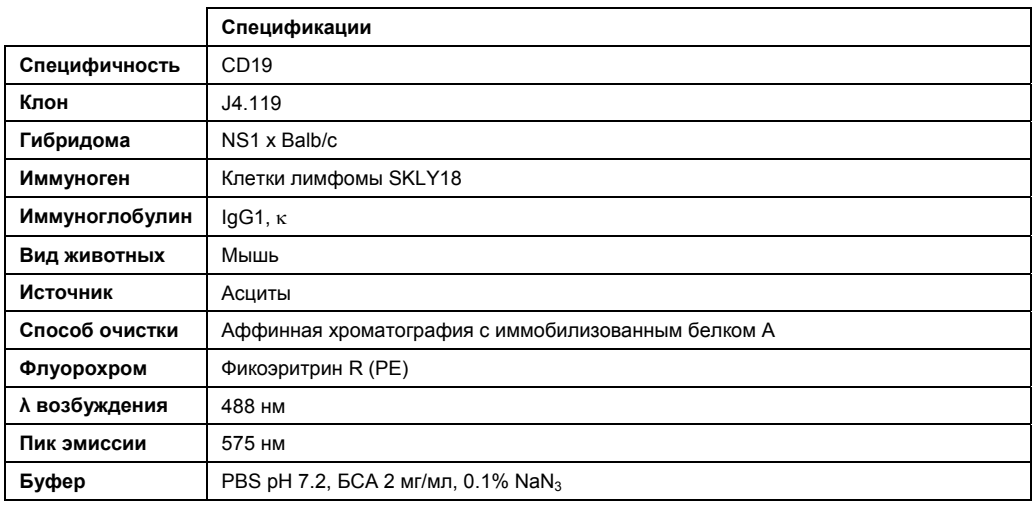

- 5. Избегайте контаминации микроорганизмами, в противном случае возможно получение недостоверных результатов.
- 6. Растворы антител, содержащие азид натрия (NaN3), требуют осторожного обращения. Не проглатывайте, избегайте любого контакта с кожей, слизистой оболочкой и глазами.

В кислой среде азид натрия способен образовывать взрывоопасную азотисто-водородную кислоту. При утилизации перед сливом в водопровод рекомендуется развести реагент большим объемом воды. Это позволит избежать накопления азида натрия в металлических трубах и предотвратит образование взрывчатого вещества.

- 7. Все образцы крови следует рассматривать как потенциально инфицированные. При работе с ними необходимо соблюдать все меры предосторожности (в частности, использовать защитные перчатки, халат и очки).
- 8. Никогда не отбирайте образец через пипетку ртом. Избегайте контакта образца с кожей, слизистой оболочкой и глазами.
- 9. После завершения работы пробирки с кровью и все одноразовые материалы необходимо поместить в специальные контейнеры для утилизации.

## **ОБРАЗЦЫ**

Венозную кровь или образцы костного мозга необходимо отобрать в стерильные пробирки с солью EDTA в качестве антикоагулянта. Использование других антикоагулянтов не рекомендуется.

Образцы должны храниться при комнатной температуре (18 – 25°C). Встряхивание образцов не допускается. Перед отбором аликвоты образец следует гомогенизировать, аккуратно перемешав.

Анализ образцов необходимо выполнить в течение 24 часов после отбора.

#### **МЕТОДИКА НЕОБХОДИМЫЕ, НО НЕ ПОСТАВЛЯЕМЫЕ МАТЕРИАЛЫ**

- Пробирки и материалы для отбора проб.
- Автоматические пипетки с одноразовыми наконечниками на 20, 100 и 500 мкл.
- Пластиковые пробирки для гемолиза.
- Калибровочные частицы: флуоросферы Flow-Set™ (кат. № 6607007).
- Реагент для лизиса эритроцитов (с предусмотренной стадией отмывки после лизиса). Например: VersaLyse (кат. № A09777).
- Реагент для фиксации лейкоцитов. Например: IOTest 3 Fixative Solution (кат. № A07800).
- Изотипический контроль: IOTest reagent. IgG1-PE (кат. № A07796).
- Буфер (PBS: 0.01 M фосфат натрия; 0.145 M хлорид натрия; pH 7.2).
- Центрифуга.
- Миксер (вортекс).
- Проточный цитофлуориметр.

#### **ПОДГОТОВКА ПРОБ**

**ЗАМЕЧАНИЕ:** Приведенная ниже процедура пригодна для стандартных исследований. При выполнении некоторых приложений Beckman Coulter объем образца и/или реагента VersaLyse может отличаться. В этом случае следуйте указаниям руководства для конкретного приложения.

При исследовании любого образца необходимо также проанализировать контрольный образец (исследуемый образец плюс изотипический .<br>контроль, кат. № A07796).

- 1. В пробирки для анализа клинических образцов добавьте по 20 мкл конъюгатов антител IOTest, а в пробирки для анализа контролей – по 20 мкл соответствующего изотипического контроля.
- 2. В пробирки для анализа образца и для анализа изотипического контроля добавьте по 100 мкл образца. Аккуратно перемешайте на вортексе.
- 3. Инкубируйте в течение 15 20 минут при комнатной температуре (18 – 25°C) в защищенном от света месте.
- 4. Если требуется, выполните лизис эритроцитов, следуя рекомендациям изготовителя лизирующего реагента.

Например, при использовании реагента VersaLyse (кат. № A09777) следуйте указаниям инструкции к этому реагенту. Рекомендуется выполнить процедуру «с одновременной фиксацией». Для этого добавьте к образцу 1 мл свежеприготовленного раствора для фиксации и лизиса. Немедленно перемешайте на вортексе в течение 1 секунды. Инкубируйте 10 минут при комнатной температуре в защищенном от света месте.

Если образец не содержит эритроцитов, добавьте 2 мл PBS.

- 5. Отцентрифугируйте в течение 5 минут при 150 x g при комнатной температуре.
- 6. Удалите супернатант аспирацией.
- 7. Ресуспендируйте осадок клеток в 3 мл PBS.
- 8. Повторите шаг 5.
- 9. Удалите супернатант аспирацией и ресуспендируйте клетки:
- в 0.5 или 1 мл PBS с 0.1% раствором формальдегида, если подготовленная проба будет храниться от 2 до 24 часов. (Данный раствор можно получить разведением 12.5 мкл реагента IOTest 3 Fixative Solution (кат. № A07800) в 10 кратной концентрации в 1 мл PBS.)
- − в 0.5 или 1 мл PBS без формальдегида, если подготовленная проба будет проанализирована в течение 2 часов.

**ЗАМЕЧАНИЕ:** Независимо от способа подготовки, подготовленные пробы необходимо хранить при температуре 2 - 8°C в защищенном от света месте.

# **СПЕЦИАЛЬНЫЕ ХАРАКТЕРИСТИКИ СПЕЦИФИЧНОСТЬ**

В 1989 г. на Четвертом международном рабочем совещании по .<br>дифференцировочным антигенам лейкоцитов<br>человека и в Вене. Австрия. было человека в Вене,<br>Полтверждено что  $M$ ОНОКЛОНАЛЬНЫЕ антитела (мАт) J4.119 направлены против CD19 (5).

## **ДИАПАЗОН ЛИНЕЙНОСТИ**

. .<br>Для проверки линейности окрашивания данным реагентом были в различных пропорциях смешаны положительные клетки линии RAMOS и отрицательные клетки линии HPBALL. Общее количество клеток в образце оставалось<br>Соотношение полож положительных и отрицательных клеток изменялось от 0 до 100%. Аликвоты были окрашены в соответствии с описанной выше методикой. На основании полученных и ожидаемых значений<br>вычислялась линейная регрессия. вычислялась линейная регрессия. Уравнение регрессии можно использовать для определения линейности и диапазона измерений.

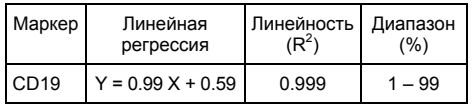

## **ОЖИДАЕМЫЕ ЗНАЧЕНИЯ**

Каждая лаборатория должна определить<br>собственные диапазоны нормальных собственные диапазоны нормальных<br>значений на основании исследования значений на основании образцов нормальных доноров местной популяции. При этом следует учитывать возраст, пол и этническую принадлежность<br>доноров, а также другие местные доноров, а также особенности населения.

В наших лабораториях с использованием реагента было проведено исследование образцов 50 взрослых людей.<br>В следующей таблице представлены следующей таблице представлены результаты подсчета положительных событий:

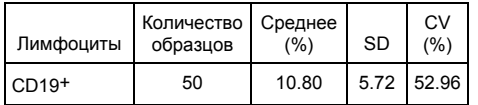

## **ВНУТРИЛАБОРАТОРНАЯ ВОСПРОИЗВОДИМОСТЬ РЕЗУЛЬТАТОВ**

В один день на одном цитометре определялось процентное содержание положительных клеток целевой популяции (лимфоцитов). Полученные результаты суммированы в следующей таблице:

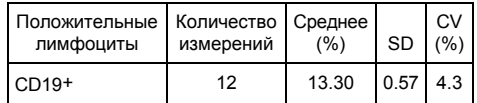

#### **МЕЖЛАБОРАТОРНАЯ ВОСПРОИЗВОДИМОСТЬ РЕЗУЛЬТАТОВ**

В один день на двух цитометрах двумя лаборантами определялось содержание положительных клеток одной популяции (лимфоцитов). Измерение<br>выполнялось 12 раз. Полученные выполнялось 12 раз. результаты суммированы в следующих .<br>таблицах:

Цитометр # 1

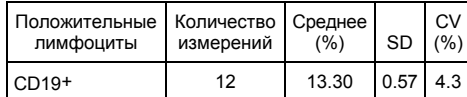

# Цитометр # 2

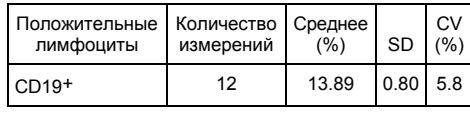

# **ОГРАНИЧЕНИЯ ПРОЦЕДУРЫ**

- 1. При неправильной настройке цитофлуориметра, неверной компенсации<br>флуоресценции и и неправильном и неправильном расположении регионов могут быть получены недостоверные результаты.
- 2. Рекомендуется выполнять лизис эритроцитов с отмывкой, поскольку данный реагент не оптимизирован для процедуры без отмывки.
- 3. Для получения точных и воспроизводимых результатов необходимо соблюдать все приведенные инструкции и следовать нормам лабораторной работы.
- 4. Антитела данного реагента откалиброваны для получения наилучшего соотношения специфического и неспецифического сигнала. Поэтому в каждом исследовании необходимо строго дозировать указанный объем реагента с учетом количества клеток в образце.
- 5. При гиперлейкоцитозе разведите образец PBS так, чтобы получить примерную концентрацию лейкоцитов 5 х 10<sup>9</sup>/л.
- 6. При некоторых заболеваниях, таких как тяжелая почечная недостаточность или гемоглобинопатии, лизис эритроцитов может происходить медленно, не полностью или совсем не происходить. В этом случае перед окрашиванием рекомендуется выделить мононуклеарные клетки в градиенте плотности (например, фикола).

# **ДОПОЛНИТЕЛЬНАЯ ИНФОРМАЦИЯ**

В приложении приводится список литературы и примеры диаграмм.

# **ТОРГОВЫЕ ЗНАКИ**

Логотип Beckman Coulter, COULTER, EPICS, EXPO, Flow-Set, IOTest, System II, XL являются зарегистрированными торговыми знаками компании Beckman Coulter Inc.

BD FACScan является торговым знаком компании BD Biosciences and Company.

## **ИЗГОТОВЛЕНО:**

IMMUNOTECH S.A. a Beckman Coulter Company

130 avenue de Lattre de Tassigny B.P. 177 – 13276 Marseille Cedex 9 France

Отдел по работе с клиентами: (33) 4 91 17 27 27

www.beckmancoulter.com

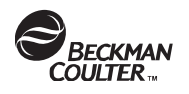

# **ПРИМЕРЫ ДИАГРАММ**

Ниже показаны однопараметровые гистограммы (количество клеток – интенсивность флуоресценции), полученные при анализе лизированного образца нормальной цельной крови. Для окрашивания использовались конъюгаты антител IOTest CD19-PE (кат. № A07769). Выполнялось выделение лимфоцитов программными средствами. Изотипический контроль - конъюгаты PE с мышиным IgG1 (кат. № A07796) показаны белым цветом.

Гистограмма 1. Считывание и анализ данных выполнены с<br>помощью проточного цитофлуориметра COULTER® EPICS® XL™ в программном обеспечении System II™.

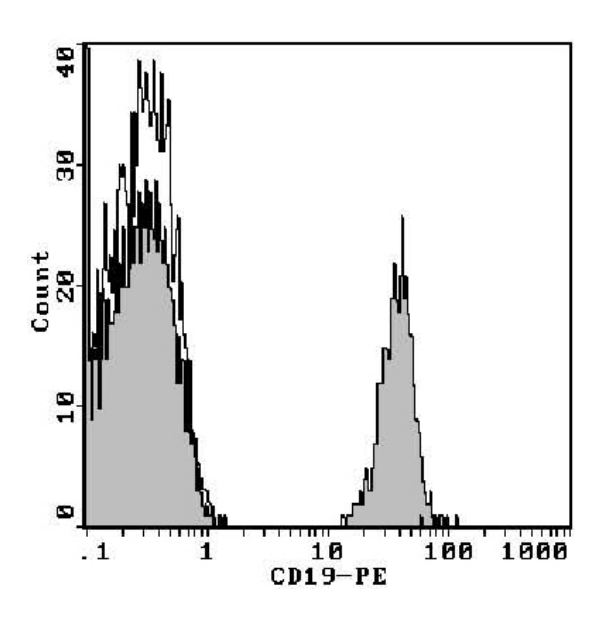

Гистограмма 2. Считывание данных выполнено с помощью проточного цитофлуориметра Becton Dickinson FACScan™.

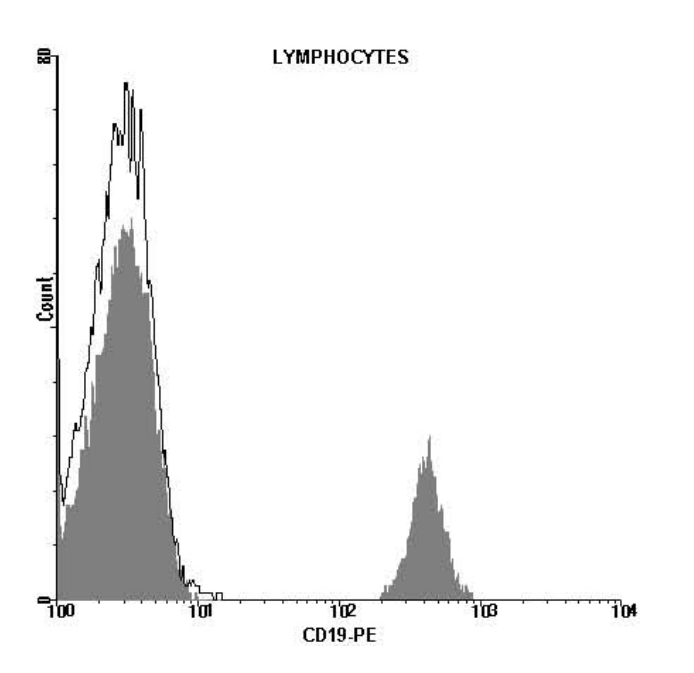

# **СПИСОК ЛИТЕРАТУРЫ**

- 1. Doody, G.M., Dempsey, P.W., Fearon, D.T., "Activation of B lymphocytes: integrating signals from CD19, CD22 and FcγRIIb1". 1996, Cur. Opin. Immunol., 8, 378-382.
- Bradbuy, L.E., Kansas, G.S., Levy, S., Evans, R.L., Tedder, T.F., "The CD19/CD21 signal transducing complex of human B lymphocytes includes the target of antiproliferative antibody-1 and Leu-13 molecules", 1992, J. Immunol., 9, 149, 2841-2850.
- 3. Carter, R.H., Doody, G.M., Bolen, J.B., Fearon, D.T., "Membrane IgM-induced tyrosine phosphorylation of CD19 requires a CD19 domain that mediates association with components of the B cell antigen receptor complex", 1997, J. Immunol., 158, 3062-3069.
- 4. Tedder, T.F., Zhou, L.J., Engel, P., "The CD19/CD21 signal transduction complex of B lymphocytes", 1994, Immunol. Today, 9, 15, 437-442.
- 5. Tedder, F., Isaacs, C.M., Penta, A., "Cloning and structure of CD19, a member of the immunoglobulin superfamily. Use of transfected cells to examine the workshop antibodies", 1989, Leucocyte Typing IV, White Cell Differentiation Antigens. W. Knapp, et al., Eds., Oxford University Press, 36-38.